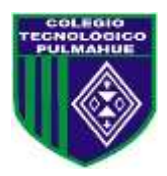

## **Colegio Tecnológico Pulmahue Coordinación Académica**

### **PLAN DE TRABAJO DE 3° MEDIO. MATEMATICA guía 7. 19/06/2020**

Estimados estudiantes junto con saludar, y esperando cuiden su salud en estos momentos que vive el país, envío estas guías, en la que se explica el contenido, ejercicios resueltos y propuestos. Esperando apoyar sus prácticas diarias. Se despide cordialmente.

> Profesora: Jenny Matos Reyes. Profe de Matemática.

**Fecha de entrega de la guía N 7. Jueves 25 de junio de 2020.**

### *Objetivo de Aprendizaje:*

*Comprender el teorema de la probabilidad total y aplicarlo en la toma de decisiones.*

**Unidad 1: La toma de decisiones en situaciones financieras y económicas.**

**Inicio.** 

*En esta guía 7 se recuerdan términos y se realiza actividades para activar conocimientos previos de lo que es probabilidad, variable aleatoria , caso probables o espacio muestral y casos favorables.*

## **RECORDAR**

*Variable aleatoria: Es toda magnitud cuyos valores se obtienen de mediciones en algún tipo de experimento aleatorio. Formalmente, una variable aleatoria es una función, que asocia un número real a cada elemento del espacio muestral, por ejemplo los posibles resultados de obtener cara al lanzar una moneda:*  $s \rightarrow 0$ ,  $c \rightarrow 1$ *.* 

*Probabilidad: Si realizamos un experimento aleatorio en el que hay n sucesos elementales, todos igualmente probables, o equiprobables, entonces si A es un suceso, la probabilidad de que ocurra el suceso A, P ( A ) , es:*

 $P_{(A)} =$ # de casos favorables # de casos probables

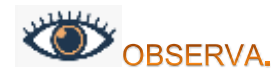

*El siguiente ejemplo.*

*En una bolsa hay 20 fichas rojas, 40 azules, 10 blancas y 30 negras.* 

*¿Cuál es la probabilidad de que al sacar una ficha al azar, esta sea roja?:*

$$
P_{(A)} = \frac{\# de \; casos \; favorables}{\# de \; casos \; probables}
$$

*Los casos probables son los que pueden ocurrir en total, se les denomina también Espacio Muestral, en este caso, se pueden sacar una de 20 fichas rojas, 40 azules, 10 blancas o 30 negras, por lo tanto el total de casos probables será la suma de todos ellos:*

*Número de casos probables* =  $20 + 40 + 10 + 30 = 100$ 

*Los casos favorables son los que tenemos de sacar la ficha del color que nos interesa, como hay 20 rojas:*

ú = 20

Con esto, la probabilidad de este suceso es:

$$
P_{(roja)} = \frac{20}{100} = \frac{2}{10}
$$

*Ahora Continuas tú.*

*¿Cuál es la probabilidad de obtener una ficha azul?*

 $P_{(azul)} = -$ 

*¿Cuál es la probabilidad de obtener una ficha blanca?*

 $P_{(blanca)} = -$ 

*¿Cuál es la probabilidad de obtener una ficha negra?*

 $P_{(neara)} = -$ 

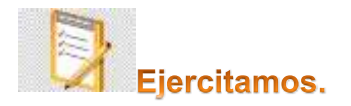

*1.- Señala el espacio muestral de los siguientes experimentos.*

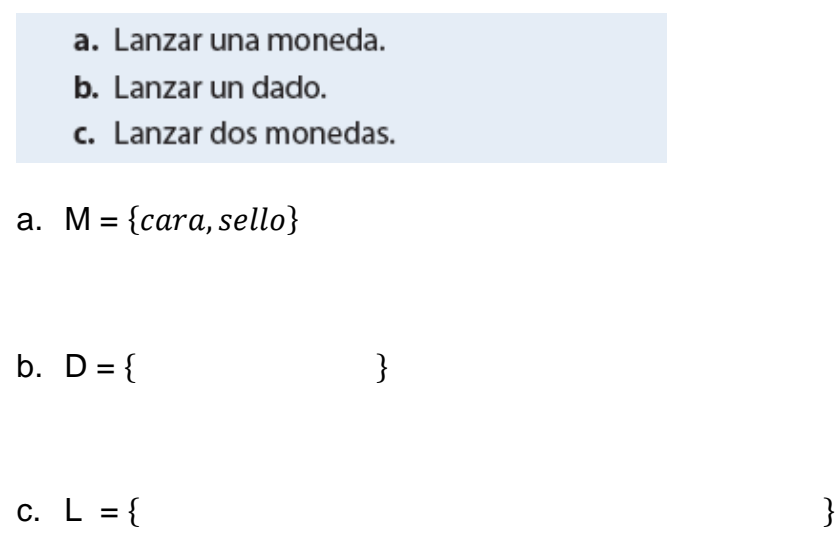

*2.- Calcula la probabilidad.*

*En un baúl hay 10 revistas infantiles, 8 de moda y 6 revistas científicas. Si la abuela de la familia saca una revista al azar. ¿Cuál es la probabilidad de que no sea infantil?*

# *3.- Calcula la probabilidad*.

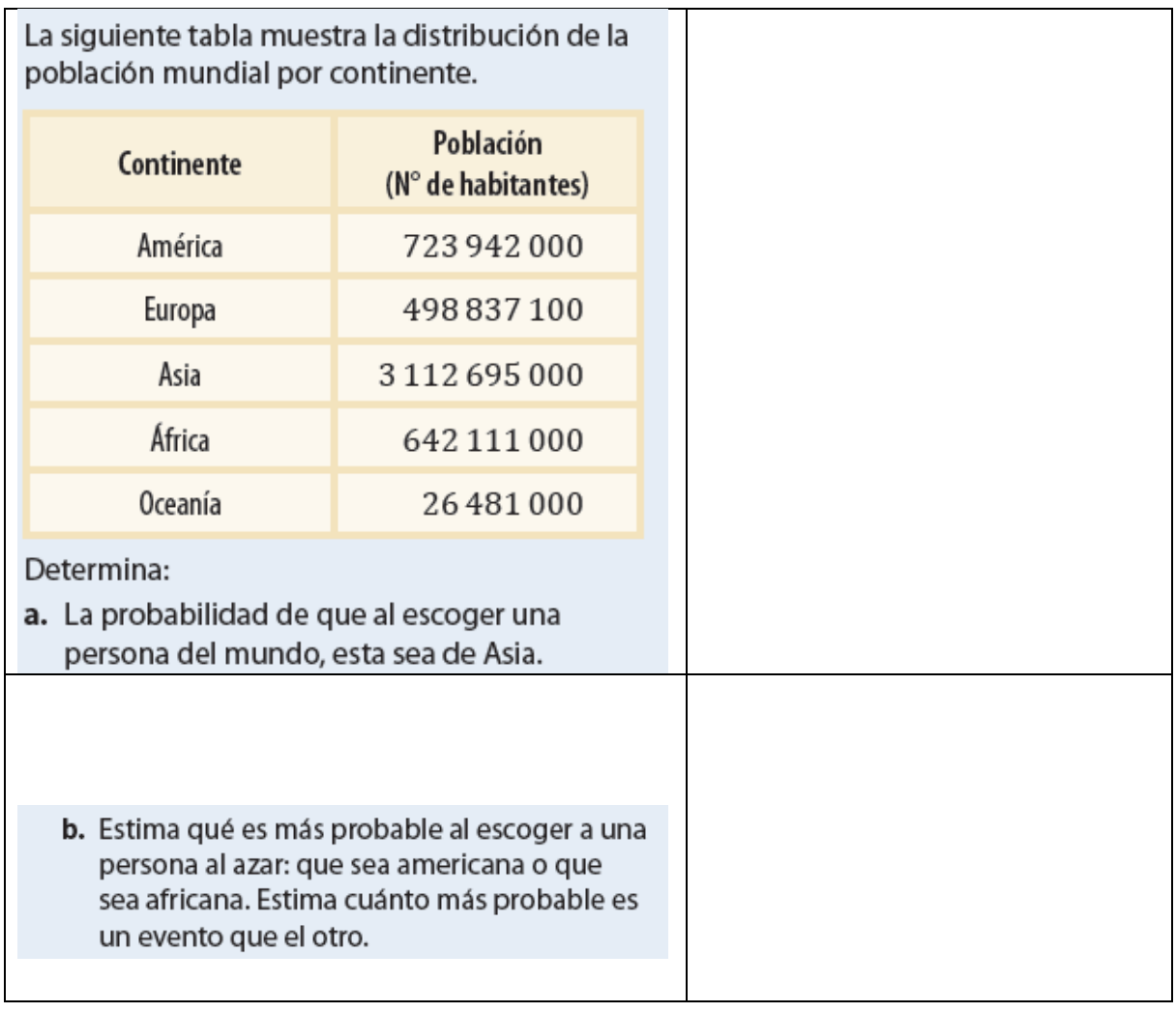

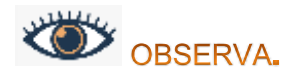

*El Espacio Muestral puede estar formado por más de un evento, por ejemplo, si se lanzan dos monedas al mismo tiempo, se pueden obtener las siguientes combinaciones, o sea, el siguiente Espacio Muestral:*

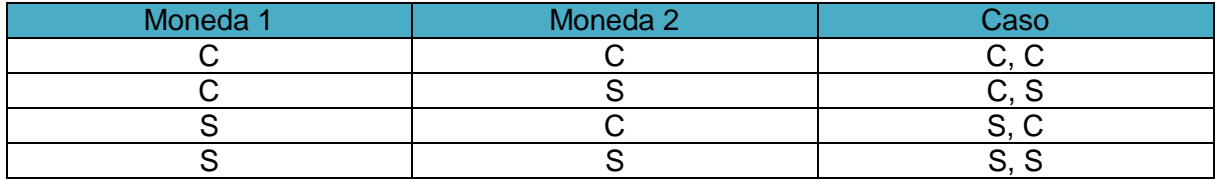

*La cantidad total de Casos Probables o Espacio Muestral es: 4*.

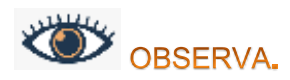

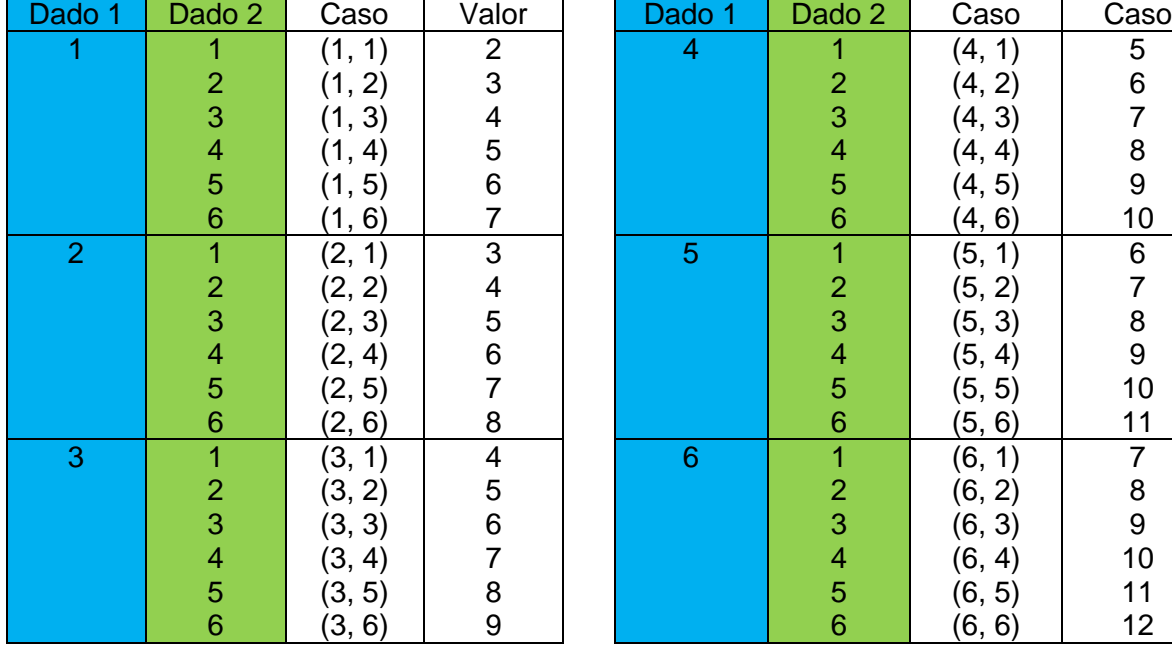

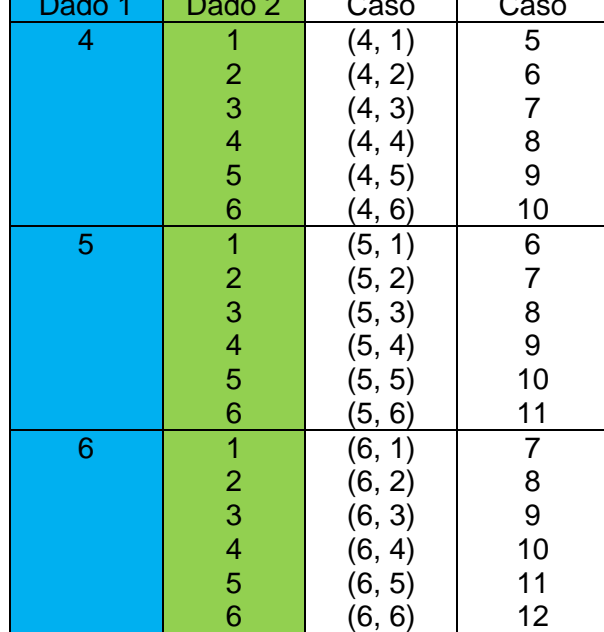

*Para el lanzamiento de dos dados, se tiene el siguiente Espacio Muestral:*

*El tamaño del Espacio Muestral es de 36.*

*¿Cuál es la probabilidad de obtener un 3 al lanzar los dos dados?*

*La cantidad de casos totales es de 36, los casos favorables son: (1,2) y (2,1) por lo tanto, tenemos dos casos favorables, entonces:*

$$
P_{(3)} = \frac{\# de \; casos \; favorables}{\# de \; casos \; probables} = \frac{2}{36} = \frac{1}{18}
$$

*¿Cuál es la probabilidad de obtener un 5 al lanzar dos dados?*

*¿Cuál es la probabilidad de obtener un 10 al lanzar dos dados?*

### **Para cerrar:**

*Da un ejemplo sobre la probabilidad de extraer una bolita que se resuelva con la probabilidad condicionada.*

- $\checkmark$  Ante cualquier duda o consulta comunicarse a través de correo: [pulmahue.matematica.jbm@gmail.com](mailto:pulmahue.matematica.jbm@gmail.com)
- $\checkmark$  Usa como bibliografía tu libro de matemática. Consulta en esta pag. Web. https://www.curriculumnacional.cl Aprendo en línea.